Université d'Ottawa Faculté de génie

École d'ingénierie et de technologie de l'information

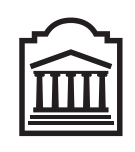

<u>u</u>Ottawa

L'Université canadienne Canada's university

University of Ottawa Faculty of Engineering

School of Information Technology and Engineering

# Introduction to Computing II (ITI 1121) MIDTERM EXAMINATION

Instructor: Marcel Turcotte

#### March 2013, duration: 2 hours

### Identification

Student name:

Student number: Signature:

### Instructions

- 1. This is a closed book examination;
- 2. No calculators, electronic devices or other aids are permitted;
	- (a) Any electronic device or tool must be shut off, stored and out of reach;
	- (b) Anyone who fails to comply with these regulations may be charged with academic fraud.
- 3. Write comments and assumptions to get partial marks;
- 4. Write your answers in the space provided.
	- (a) Use the back of pages if necessary;
	- (b) You may not hand in additional pages.
- 5. Do not remove the staple holding the examination pages together;
- 6. Beware, poor hand writing can affect grades;

All rights reserved. No part of this document may be reproduced, stored in a retrieval system or transmitted in any form or by any means, electronic, mechanical, photocopying, recording or otherwise without prior written permission from the instructor.

### Marking scheme

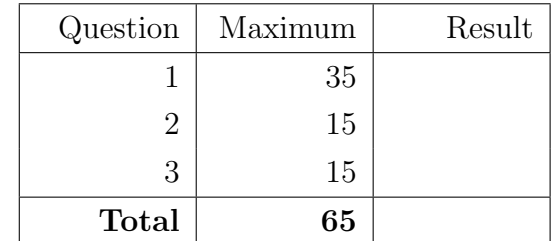

## Question 1 (35 marks)

A start-up company named Gazouillis wants to implement a breakthrough software system to exchange text and photographic messages. You have been tasked to create the prototype implementation that will be demonstrated to the investors.

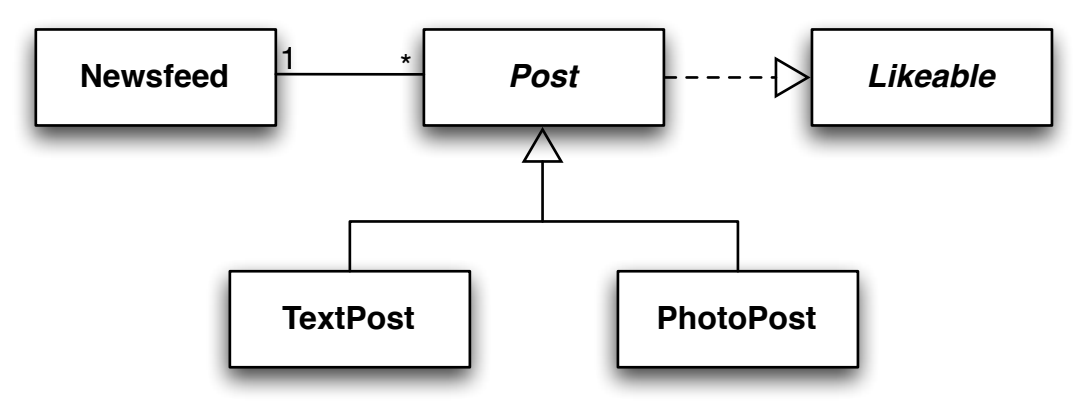

The above UML diagrams give you an overview of this application. Follow the instructions below.

- A. Implement the interface Likeable. It declares two methods: like() and int getLikes(). (5 marks)
- **B.** Write the implementation of the abstract class **Post**. It implements the characteristics that are common to its sub-classes, here TextPost and PhotoPost. (10 marks)
	- Post implements the interface Likeable.
	- All the **Post** messages have a user name, a time stamp (of type **java.util.Date**), as well as a count for the number of likes.
	- The value of the time stamp is automatically assigned when an object is created. Use java.util.Calendar.getInstance().getTime() to obtain a Date object representing the current time. A Date object has a method  $\text{toString}()$  that converts this date to a **String**.

```
Date rightNow = Calendar.getInstance ().getTime ();
System.out.println(rightNow);
```
- Each call to the method like() increases the number of likes for this message.
- C. Implement the class PhotoPost. A PhotoPost is a specialized Post. It stores a file name and a caption. (5 marks)
- D. Implement the class TextPost. A TextPost is a specialized Post. It stores a text message. (5 marks)
- E. Write the implementation of the class NewsFeed. A NewsFeed object stores Post messages. (10 marks)
	- It uses the dynamic array implementation seen in class to store Post messages.
	- The constructor has two parameters, the initial capacity of the array and the capacity increment.
	- Each time the array is full, the implementation should create a new array larger by the capacity increment.
- It has a method for adding a **Post** message. The message is added after the last message added.
- It has a method for returning the message found at a given index, **Post get(int index)**.
- It has a method size that returns the number of messages currently stored.

Implement all the necessary constructors. Each attribute must have a getter method. Here is a test program illustrating the use of these classes. You can assume that all the parameters are valid. Write your answers in the appropriate boxes.

```
public class Test {
    public static void main (String \begin{bmatrix} \end{bmatrix} args) {
        NewsFeed messages;
        Post msg1, msg2;
        messages = new NewsFeed(100, 10);msg1 = new PhotoPost("David", "funny.png", "Birthday party");msg1. like ();
        messages.add(msg1);msg2 = new TextPost("David", "Dinner at your place with Alexe");msg2. like ( );
        msg2. like ( );
        messages.add(msg2);messages.add (new TextPost ("Nancy", "Okay"));
        for (int i=0; i<messages size (); i++) {
             System.out.println(messages.get(i));}
    }
}
```
Here is the expected output.

PhotoPost: Sun Feb 24  $11:31:08$  2013, David, likes = 1, funny.png, Birthday party TextPost: Sun Feb 24  $11:31:08$  2013, David, likes = 2, Dinner at your place with Alexe TextPost: Sun Feb 24  $11:31:08$  2013, Nancy, likes = 0, Okay

Likeable

#### Post

#### TextPost

### PhotoPost

### NewsFeed

### Question 2 (15 marks)

For the class Q2, you must implement the class method **boolean isReverse**(Stack s1, Stack s2).

- The method is Reverse returns true if and only if the stack designated by s1 contains the same elements as that designated by s2 and the order of the elements in the stack designated by s1 is the reverse of the order of the elements in the stack designated by s2.
- Following a call to the method **isReverse**, the stack designated by **s1** must contain the same elements, in the same order, as it did before a call to isReverse.
- Following a call to the method **isReverse**, the stack designated by **s2** must contain the same elements, in the same order, as it did before a call to isReverse.
- You can assume that both **s1** and **s2** will not be **null**.
- An empty stack is considered the reverse of another empty stack.
- The parameters of the method **isReverse** are of type **Stack**, which is an interface.

For this question, there is an interface named Stack:

```
public interface Stack \{public abstract void push (int item);
    public abstract int pop();
    public abstract boolean is Empty();
}
```
- Notice that the parameter of the method **push** and the return value of the method **pop** are of type int.
- You cannot use arrays to store temporary data.
- Assume the existence of **DynamicStack**, which implements the interface **Stack**. It has one constructor and its signature is DynamicStack().
- You must use objects of the class **DynamicStack()** to store temporary data.
- You do not know anything about the implementation of **DynamicStack**. In particular, you do not know if it uses an array or not.
- You can assume that **DynamicStack** can store an arbitrarily large number of elements.

Write your answer on the next page.

public class Q2 { public static boolean is Reverse (Stack s1, Stack s2) {

 $\}$  // End of is  $Reverse$  $//$  End of  $Q2$ 

(Question 2 continued)

### Question 3 (15 marks)

- A. True or false questions (5 marks)
	- (a) The Java program below displays the value true. True or False.

```
public class Test {
    public static void main (String [] args) {
        \mathbf{int} [ a, b;
        a = new int [100];a [0] = 5;b = a;b [0] = 6;
        System.out.println(a == b);
    }
}
```
- (b) A local variable is confined to the method containing its declaration. True or False.
- (c) Referring to the class Counter below, the keyword this can be omitted without affecting the compilation or execution of the program.

True or False

```
public class Counter {
    private int value = 0;
    public Counter (int initial Value ) {
        this value = initialValue;}
}
```
- (d) A reference variable of type  $T$ , can reference an object of class  $S$ , if  $S$  is a superclass of  $T$ . True or False
- (e) A class can implement multiple interfaces. True or False
- B. Multiple choice questions (6 marks)
	- (a) <u>members</u> of a base class are never accessible to a derived class.
		- i. public
		- ii. private
		- iii. protected
		- iv. a, b, and c
		- v. none of the above

#### Answer:

(b) allows us to create new classes based on existing classes.

- i. polymorphism
- ii. inheritance
- iii. method overloading
- iv. the copy constructor
- v. none of the above

Answer:

(c) Which of the following is the postfix representation of the infix expression:

 $((((9+7)/8)*6)-2)$ 

i. 9 7 + 8 / 6  $*$  2 – ii.  $987 + / 6 * 2$ iii.  $97862 + / *$ iv.  $9 / 78 + 6 * 2 -$  C. Following the guidelines presented in class, as well as the lecture notes, draw the memory diagrams for all the objects and all the local variable, and parameter of the method **Counts.main** following the execution of the statement " $\mathbf{cs} = \mathbf{new}$  Counts();" (4 marks).

```
public class Word \{private String word = null;
    private int count = 0;
    public Word(String word, int count) {
        this. word = word;
        count = count;}
}
public class Counts \{private Word [] words;
    public Counts ( ) {
        words = new Word [2];
        words [0] = new Word("ITI1121", 200);
        words [1] = new Word("III1521", 55);}
    public static void main (String [] args) {
        Counts cs;
        cs = new Counts ();
        // here
    }
}
```
# (blank space)